# **14 декабря информатика 1 курс юристы**

# **Практическая работа**

Примеры комплектации компьютерного (автоматизированного) рабочего места в соответствии с целями его использования для различных направлений профессиональной деятельности. Эксплуатационные требования к компьютерному рабочему месту.

**Цель работы:** получить практические навыки по выбору и сборке компьютеров в зависимости от решаемых задач

## **Обеспечение практической работы:**

техническое:

Персональный компьютер;

программное:

- операционная система Windows;
- браузер;

методическое:

- сайт (прайс-лист) Интернет-магазина;
- справочная информация «Пример конфигурации компьютера»
- методические указания по выполнению практической работы.

# **План работы:**

I. Получение практических навыков по конфигурированию компьютера в соответствии с целью его использования.

II. Подведение итогов практической работы.

# **Теоретический материал.**

## **1. Назначение и виды автоматизированного рабочего места**

Под автоматизированным рабочим местом (АРМ) понимают совокупность аппаратных, программных, методических и языковых средств, обеспечивающих автоматизацию функций пользователя в некоторой предметной области и позволяющих оперативно управлять его информационно-вычислительными потребностями. АРМ реализует обеспечивающую информационную технологию на рабочем месте профессионала в различных областях экономики. Использование АРМ в современном офисе максимально облегчает работу специалиста, высвобождая время и усилия, которые ранее расходовались на выполнение рутинных операций сбора данных и сложных расчетов, для творческой научно-обоснованной деятельности в решении профессиональных задач.

Для характеристики АРМ можно выделить основные составные части информационной технологии, его реализующей. К ним относятся:

- технические и аппаратные средства обеспечения (компьютеры, принтеры, сканеры, и другое дополнительное оборудование);
- прикладные программные средства и операционные системы (ОС);
- информационное обеспечение (стандарты документов и унифицированных форм, стандарты представления показателей, классификаторы и справочная информация);

• сетевые и коммуникационные устройства (локальные и корпоративные сети. электронная почта).

Характеристики этих составляющих и определяют уровень АРМ, его назначение и особенности.

### Примеры автоматизированных рабочих мест (АРМ):

АРМ инженера-строителя - это совокупность аппаратных и программных средств и методов, позволяющих автоматизировать задачи руководителя любого уровня по сбору, обработке больших объемов информации, по ее анализу в моделированию процессов различных разрезах,  $\Pi$ O ситуаций, И  $\Pi$ <sup>O</sup> структурированию данных для принятия управленческих решений, по учету материальных ценностей, труда и заработной платы, составлению отчетности.

Необходимые аппаратные средства: системный блок, мышь, монитор, клавиатура, принтер, факс-модем, сканер, плоттер, МФУ, подключение к локальной сети, при необходимости - к Интернет и т.д.

Программное обеспечение: прикладные программы, позволяющие решать задачи создания и обработки офисных документов (например, пакет Microsoft Office), система автоматизированного проектирования (например, AutoCad), программа для сканирования и распознавания документов и т.д.

**APM** ДЛЯ обеспечения условий комфортной. предназначены высокопроизводительной и качественной работы специалиста и должны удовлетворять следующим требованиям:

- пользовательский интерфейс должен быть прост, удобен и доступен даже неподготовленному пользователю. Он должен содержать систему подсказок, желательно в демонстрационной форме (видео, звуковой, анимационной);
- необходимо обеспечивать безопасность специалиста и выполнение всех  $\bullet$ эргономических требований (комфортность, цветовую и звуковую гамму, соответствующие наилучшему восприятию, удобство расположения информации и доступность всех необходимых для работы средств, единый стиль выполнения операций и т.д.);
- пользователь АРМ должен выполнять все действия, не выходя из  $\bullet$ системы, поэтому требуется оснащенность всеми необходимыми операциями;
- обеспечение бесперебойности работы АРМ должно гарантировать  $\bullet$ пользователю своевременное выполнение задач, в соответствии с графиком работы. Сбои в производстве недопустимы;
- рациональная организация труда специалиста создает комфортные  $\bullet$ условия для работы и повышает производительность труда специалиста;
- программное обеспечение АРМ должно быть совместимо с другими системами и информационными технологиями, поэтому наиболее ценными являются технологии, объединяющие несколько АРМ.

Каждое АРМ организует свою информационную технологию или их объединение. В зависимости от используемых технических и программных средств АРМ можно разделить на локальные и сетевые.

- Локальное АРМ дает возможность специалисту производить обработку данных на отдельно взятом рабочем месте. В этом случае классификаторы, нормативно-справочная информация и все базы данных хранятся в памяти компьютера.
- $Cemebe$   $APM$  -ПОЗВОЛЯЮТ совместно использовать информацию различным группам пользователей.

#### 2. Принципы, создание и использование АРМ

Создание и использование АРМ основывается на ряде общих принципов проектирования систем обработки данных. Главным считается принцип максимальной ориентации на конечного пользователя. Этот принцип реализуется путем создания специальных средств адаптации АРМ к уровню подготовки пользователя и к возможности его обучения и самообучения (руководство пользователя, демонстрационные ролики, инструкции, использование специальной терминологии, система подсказок).

Немаловажное значение имеет принцип соответствия информационных используемым потребностей пользователей техническим средствам. Характеристики используемых технических средств должны соответствовать объему информации и алгоритмам ее обработки.

#### 3. Эргономика рабочего места

Эргономика — это процесс научной организации труда, направленный на создание средств оптимизации труда, совершенствование методов выполнения человеком какой-либо работы с учетом его безопасности, комфортности и производительности. Возможно, в отношении организации порядка в вашем служебном помещении это звучит несколько высокопарно, однако выбор и размещение мебели, оборудования, справочных материалов и различных принадлежностей в вашем офисе может оказать значительное влияние на то, как вы работаете.

В наше время почти все виды человеческой деятельности так или иначе связаны с длительным использованием компьютерной техники. Соблюдение простых рекомендаций при работе с компьютером поможет вам увеличить производительность труда, обеспечить более высокий уровень комфортности и предохранить от усталости и вредных последствий для здоровья:

- Рекомендуется, чтобы верхний край экрана монитора находился на одном уровне с глазами пользователя. Однако некоторые компьютерные эксперты указывают, что такая высота - это максимально разрешенный уровень, и настаивают на том, что для некоторых категорий пользователей этот уровень должен быть чуточку ниже, подчеркивая, что такое положение гораздо удобнее для глаз и шеи.
- Займите удобную позу, обращая особое внимание на положение шеи, позвоночника, локтей, кистей, бедер и ступней.
- Старайтесь не оставаться в одном и том же положении в течение длительных промежутков времени.
- Держите предплечья, кисти и руки на одной линии и не опирайтесь ими на острые края. Не ударяйте по клавишам слишком сильно.
- Клавиатура должна находиться под тем же углом, что и предплечья.
- Чаще делайте перерывы. Специалисты рекомендуют каждый час делать перерыв на пять-десять минут.
- Каждые десять-пятнадцать минут работы на компьютере дайте отдохнуть глазам, закрывая их на какое-то мгновение. Затем, открыв их, попытайтесь взглянуть на далеко расположенные предметы и чаще моргайте.
- Устанавливайте монитор таким образом, чтобы от него не отражался свет. При верхнем освещении пользуйтесь жалюзи, светорассеивателями.
- Чтение бумажных документов требует более сильного освещения, чем чтение с экрана монитора. Если вы одновременно работаете на компьютере и с бумажными документами, пользуйтесь настольной лампой, с помощью которой вы можете отрегулировать освещение таким образом, чтобы дополнительный свет, необходимый вам для чтения бумажных документов, на экран монитора не попадал.
- Специальная подставка под бумажные документы облегчит вам одновременную работу на компьютере и с бумажными документами.
- Отрегулируйте до удобного для себя уровня контраст и яркость вашего монитора.
- Регулярно протирайте экран монитора и другие поверхности компьютера.

Задание 1. Собрать конфигурацию ПК в соответствии с техническим заданием, используя сайт (прайс-лист) Интернет-магазина. Подсчитать стоимость данного компьютера

Цель: Получение практических навыков по конфигурированию компьютера в соответствии с нелью его использования

## Технология выполнения:

- 1. Записать в тетради для практических работ тему, цель работы и текст задания.
- 2. Прочитать статью и выбрать из текста необходимые комплектующие модули. Собрать конфигурацию компьютера в соответствии с вариантом технического залания.
- 3. Создать в текстовом процессоре MS Word документ. Сохранить его в свою папку с именем « Пример конфигурации компьютера»
- 4. Составить таблицу комплектующих модулей с указанием модели, основных параметров и стоимости, по образцу. Основные характеристики (параметры) и стоимость найти в Интернет-магазинах.

#### Устройство Молель Основные параметры Цена (в руб.) Базовая конфигурация Материнская плата Процессор

## «Пример конфигурации компьютера»

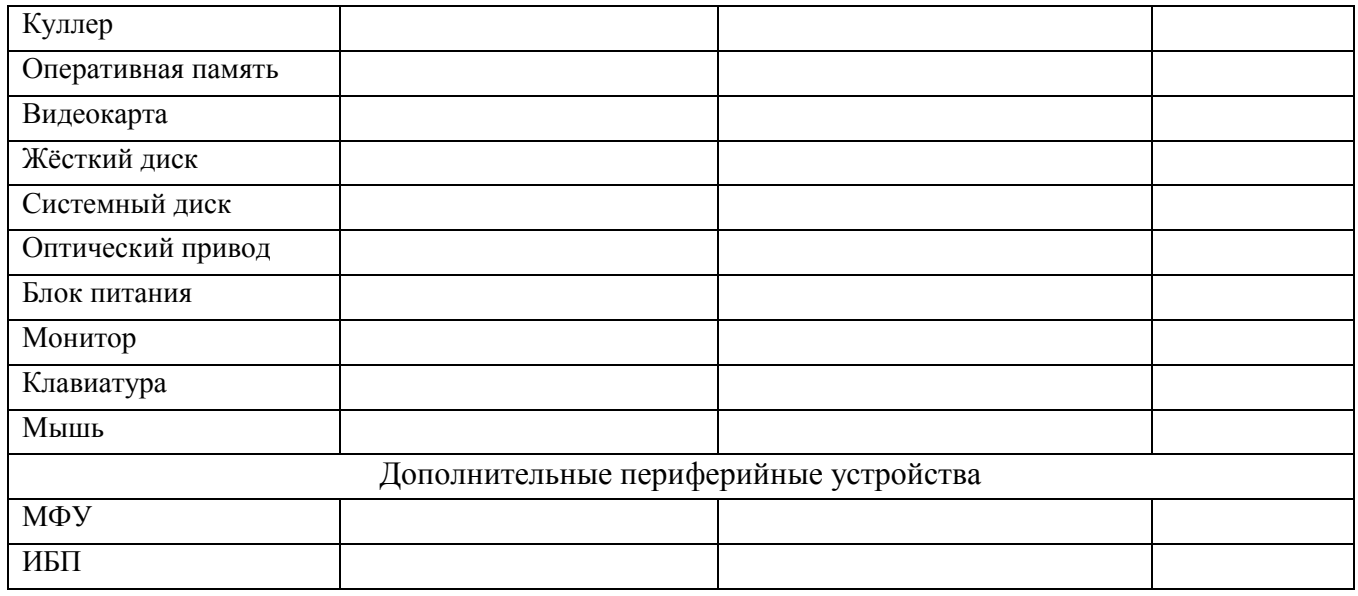

#### **Техническое задание на сборку компьютера инженера-конструктора**

Выполняемые виды работ:

- Работа с офисными программами: создания текстовых документов, таблиц,
- небольших баз данных;
- Выполнение чертежей, 3D-моделей деталей и сборочных единиц;
- Перевод печатных документов в электронную форму;
- Печать документов формата А4, A1;
- Поиск информации в сети Интернет;
- Обеспечение бесперебойной работы компьютера при аварийном отключении
- электрического тока или при выходе его параметров за допустимые нормы.

Общие требования:

Надежность.

 Подбирать комплектующие, отдавая предпочтение не дешевым, а стабильно работающим, однако это не означает, что нужно выбирать продукцию только известных марок.

Возможность модернизации.

 Компьютер инженера-конструктора должен обеспечивать выполнение работы, допуская дальнейшую модернизацию.

Цена.

Стоимость компьютера инженера-конструктора может быть высокой.

### **Сборка современного компьютера для Автокад, 3Ds Max, Maya и аналогичных программ для проектирования, моделирования, работой со схемами, дизайном и многим профессиональным программным обеспечением.**

В какой бы стадии ни находился проект, время, необходимое для его завершения, есть величина постоянная. © Закон Хартри Задача непосредственно этого компьютера — работа в 3Ds Max и ArchiCAD. Важным моментом была тишина в работе и стабильность, так как

планировалось, что компьютер будет работать круглыми сутками, практически не выключаясь.

Процессор — «сердце» компьютера. Изначально обсуждался бюджет в 75.000р. на процессоре Intel Core i5, в процессе обсуждения комплектации решили поставить Intel Core i7 и цена изменилась. Также упор следует делать на производительные процессоры, большой объём памяти и, безусловно, на SSD.

В качестве материнской платы выступает решение от Asrock Anniversary на базе чипсета H97 и сокете 1150. Оперативная память Crucial Ballistix. Два модуля по 8Гб, частота 1600МГц, тайминги 9-9-9-24 при напряжении в 1.5В. Это быстрая память. Одним из требований заказчика была тишина в работе, поэтому в качестве охлаждения выступает Cooler Master S400 с максимально допустимым уровнем шума в 21дБ. Рассеиваемая мощность — 150 Ватт, а тепловыделение нашего процессора — 84 Ватт. Профессиональная видеокарта — nVidia Quadro k620. Системным диском становится SSD от Smartbuy на 120Гб. Жёсткий диск на 1Тб для хранения информации. 5400rpm. Оптический привод Lite-On iHAS124-04 SATA (DVD±RW) Black OEM. Блок питания Corsair VS450 с активным PFC, стандартом 80 PLUS, защитой от перегрузки и замыкания. Бюджетный корпус от Aerocool GT. Монитор Philips 20"200V4LSB/00, Клавиатура Genius KB-110X, Мышь Genius DX-150X Black. Источник бесперебойного питания APC BC650- RSX761 650VA. Многофункциональное устройство Canon- подберите самостоятельно.

5. Подсчитать полную стоимость данного компьютера.

6. Ответить в тетради на контрольные вопросы:

#### **Вопросы:**

- 1. Что такое автоматизированное рабочее место.
- 2. Назначение автоматизированного рабочего места.
- 3. Основные составные части информационной технологии.
- 4. Принципы, создание и использование АРМ.
- 5. Эргономика рабочего места.